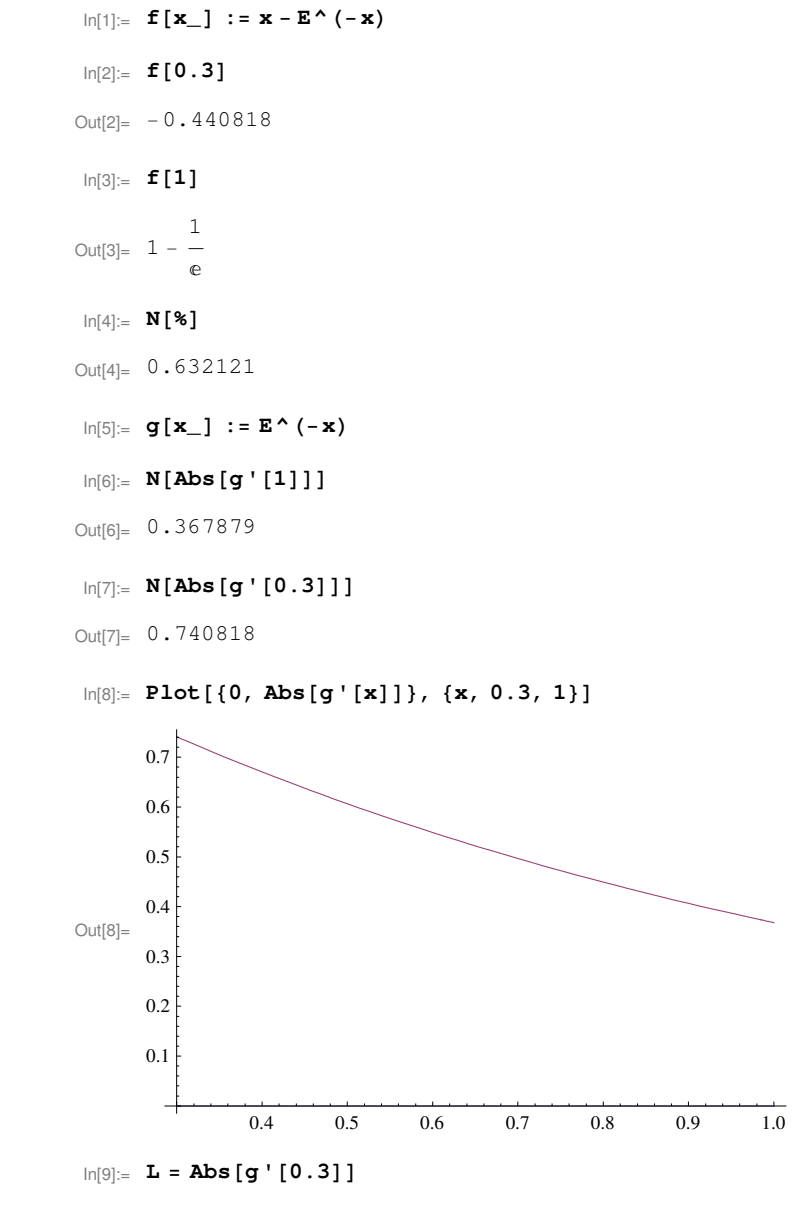

Out[9]= 0.740818

## $\ln[12] = N[Log[10^(-6) (1 - L) / Abs[0.5 - g[0.5]]] / Log[L]]$

Out[12]= 43.088

```
\ln[13] = x = 1 / 2; For [k = 0, k \le 44, k++, {Print [N[{k, x, \text{Abs}[x - g[x]]}, 20]], x = g[x]]}
{0, 0.50000000000000000000, 0.10653065971263342360}81.0000000000000000000, 0.60653065971263342360, 0.061291447820028368184<
82.0000000000000000000, 0.54523921189260505542, 0.034463882985463154443<
83.0000000000000000000, 0.57970309487806820986, 0.019638466939166345847<
84.0000000000000000000, 0.56006462793890186402, 0.011107521038313291350<
85.0000000000000000000, 0.57117214897721515537, 0.0063092019968917140133<
86.0000000000000000000, 0.56486294698032344135, 0.0035751005897428142459<
87.0000000000000000000, 0.56843804757006625560, 0.0020285948231454421898<
88.0000000000000000000, 0.56640945274692081341, 0.0011501815153216138062<
89.0000000000000000000, 0.56755963426224242722, 0.00065242132677103481030<
810.000000000000000000, 0.56690721293547139240, 0.00036998303530710160875<
811.000000000000000000, 0.56727719597077849401, 0.00020984411705033422211<
812.000000000000000000, 0.56706735185372815979, 0.00011900823390999387117<
813.000000000000000000, 0.56718636008763815366, 0.000067495830652404810286<
{14.00000000000000000}, 0.56711886425698574885, 0.000038279450658800794741}
```
## MA1023/MA1032-16S2-ucjaya@uom.lk

{15.00000000000000000, 0.56715714370764454965, 0.000021710048371329448542}  ${17.00000000000000000}$ , 0.56714774633062491963, 6.9830608182713188866 × 10<sup>-6</sup>}  ${19.00000000000000000}$ , 0.56714472366207689614, 2.2461111319596106240  $\times 10^{-6}$  ${20.00000000000000000}$ , 0.56714247755094493653, 1.2738664628566168581 × 10<sup>-6</sup>}  ${21.00000000000000000}$ , 0.56714375141740779314, 7.2246494438729632933 × 10<sup>-7</sup>}  ${22.00000000000000000}$ , 0.56714302895246340585, 4.0974110488355872071 × 10<sup>-7</sup>}  ${23.00000000000000000}$ , 0.56714343869356828941, 2.3238193158954556634  $\times 10^{-7}$ }  ${24.00000000000000000}$ , 0.56714320631163669986, 1.3179384908384030462 × 10<sup>-7</sup>}  ${25.0000000000000000}$ , 0.56714333810548578370, 7.4745998585648272877 × 10<sup>-8</sup>}  ${26.00000000000000000}$ , 0.56714326335948719805, 4.2391691145232799503  $\times$  10<sup>-8</sup>}  ${27.00000000000000000}$ , 0.56714330575117834329, 2.4042163342896300180  $\times$  10<sup>-8</sup>}  $\{30.00000000000000000, 0.56714328761116840554, 4.3858314544915963971 \times 10^{-9}\}$  ${32.00000000000000000}$ , 0.56714328950960497624, 1.4107093184563514195  $\times$  10<sup>-9</sup>}  $\{33.000000000000000000, 0.56714329092031429470, 8.0007432483695266398\times10^{-10}\}$  $\{34.00000000000000000000, 0.56714329012023996986, 4.5375678511027853684\times10^{-10}\}$  ${35.00000000000000000}$ , 0.56714329057399675497, 2.5734511616933525811  $\times$  10<sup>-10</sup>}  ${36.000000000000000000}$ , 0.56714329031665163880, 1.4595155594997770823  $\times$  10<sup>-10</sup>}  $\{37.000000000000000000, 0.56714329046260319475, 8.2775445683566486386\times10^{-11}\}$  $\{39.0000000000000000000, 0.56714329042677328770, 2.6624847248610860829\times10^{-11}\}$  ${40.00000000000000000}$ , 0.56714329040014844045, 1.5100103475179521618 × 10<sup>-11</sup>}  ${41.00000000000000000}$ , 0.56714329041524854392, 8.5639223704593851553 × 10<sup>-12</sup>}  $\left\{ \right. 42.000000000000000000, \ 0.56714329040668462155, \ 4.8569711119905473984 \times 10^{-12} \right\}$  ${44.000000000000000000}$ , 0.56714329040878699409, 1.5622521012171932570 × 10<sup>-12</sup>}  $ln[14] = N[x, 20]$ 

Out[14]= 0.56714329041034924619

## $\ln[15]$  = FindRoot[f[y] = 0, {y, 1/2}, WorkingPrecision  $\rightarrow$  20]

Out[15]=  $\{y \rightarrow 0.56714329040978387300\}$ 

 $\ln[16] := %[[1]] [[2]] - N[x, 20]$ 

Out[16]=  $-5.653732 \times 10^{-13}$